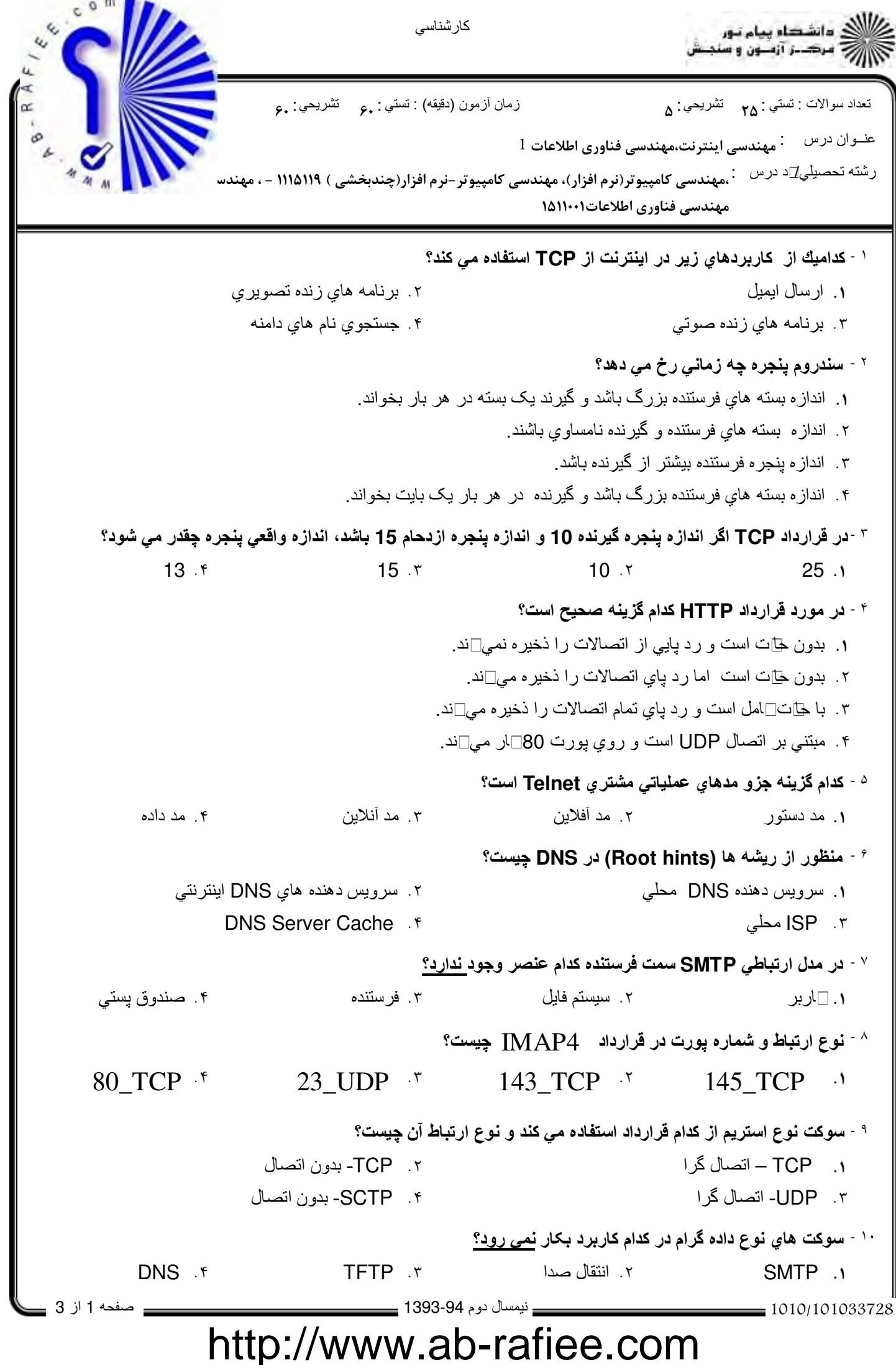

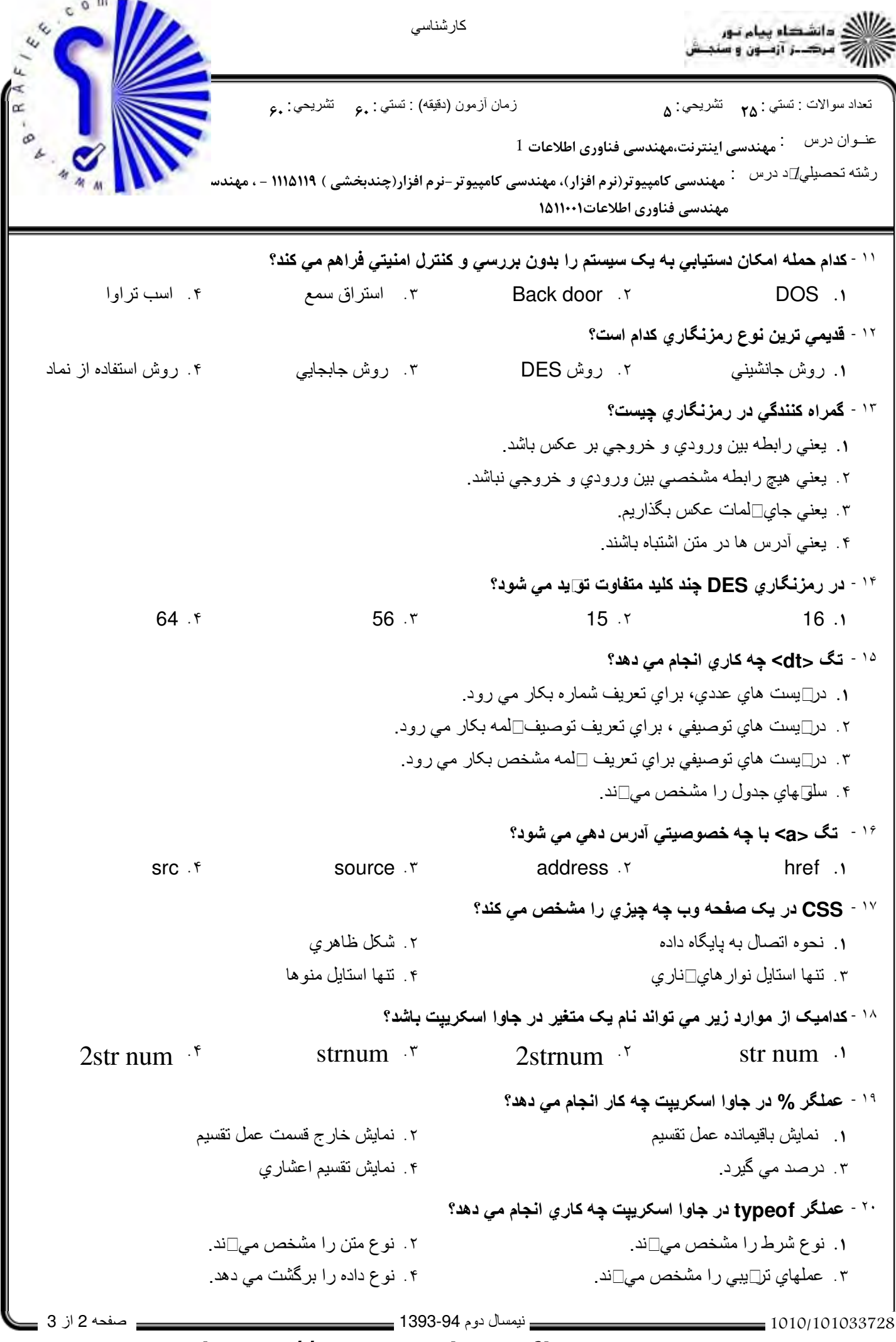

http://www.ab-rafiee.com

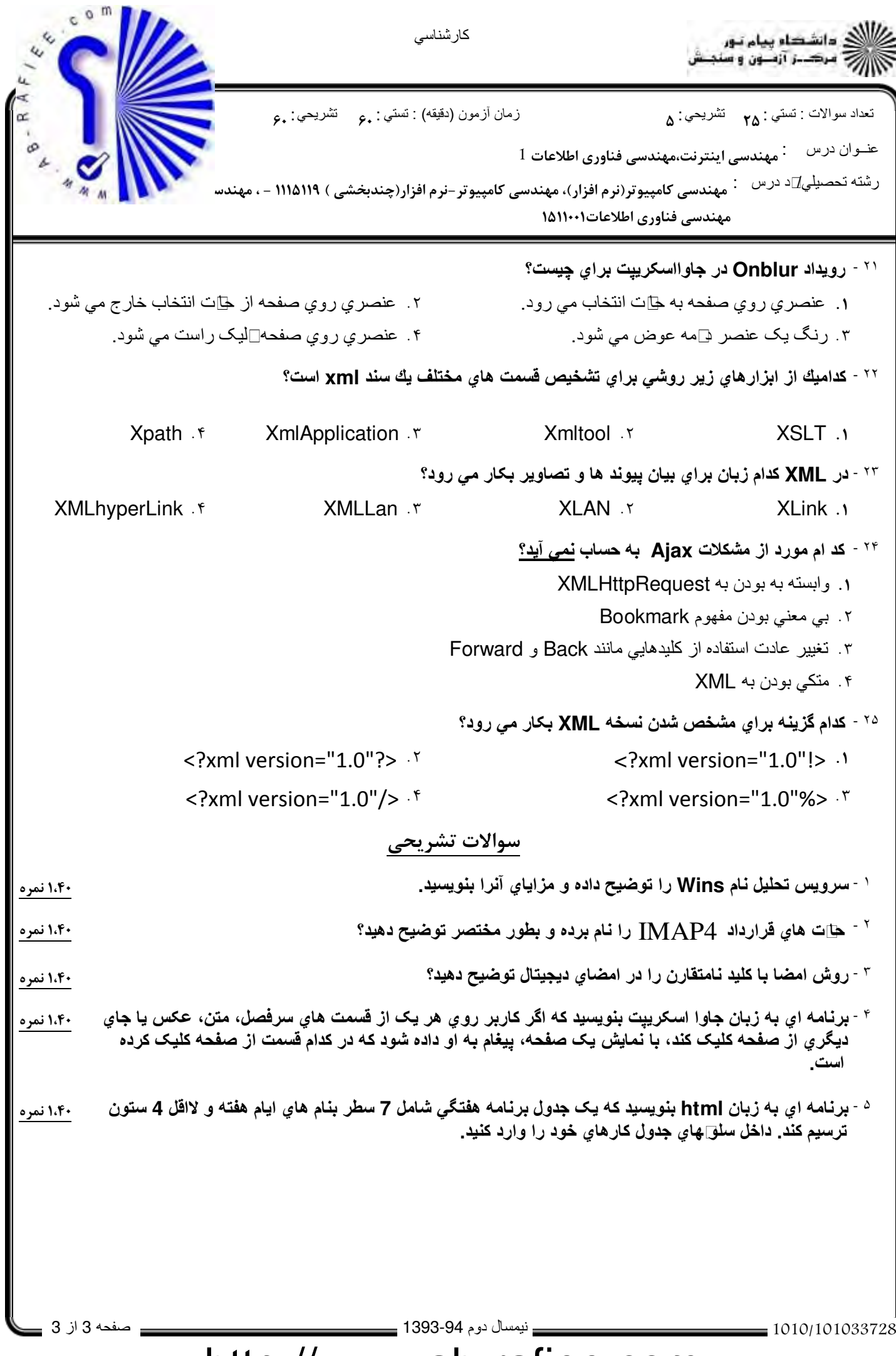

## http://www.ab-rafiee.com

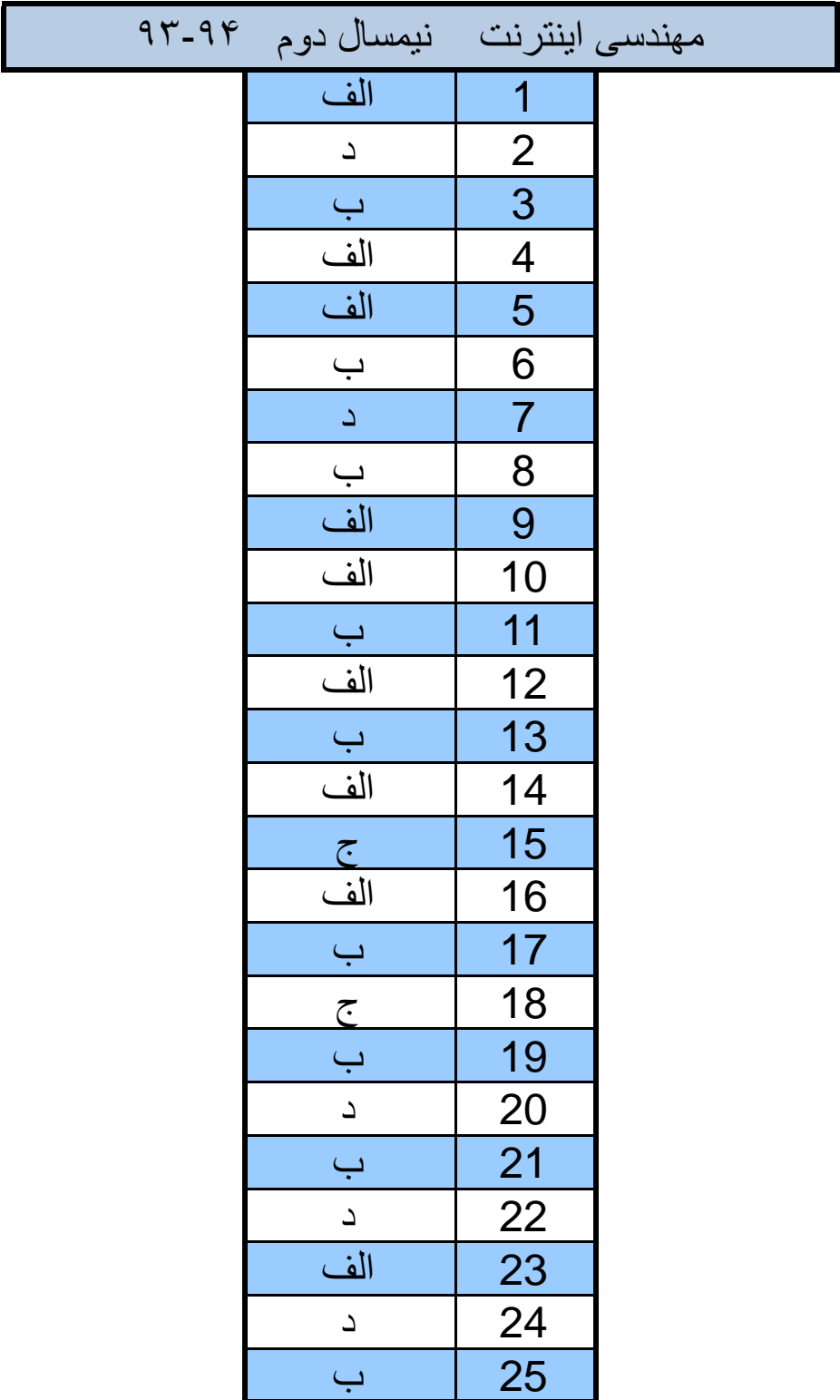

http://www.ab-rafiee.com

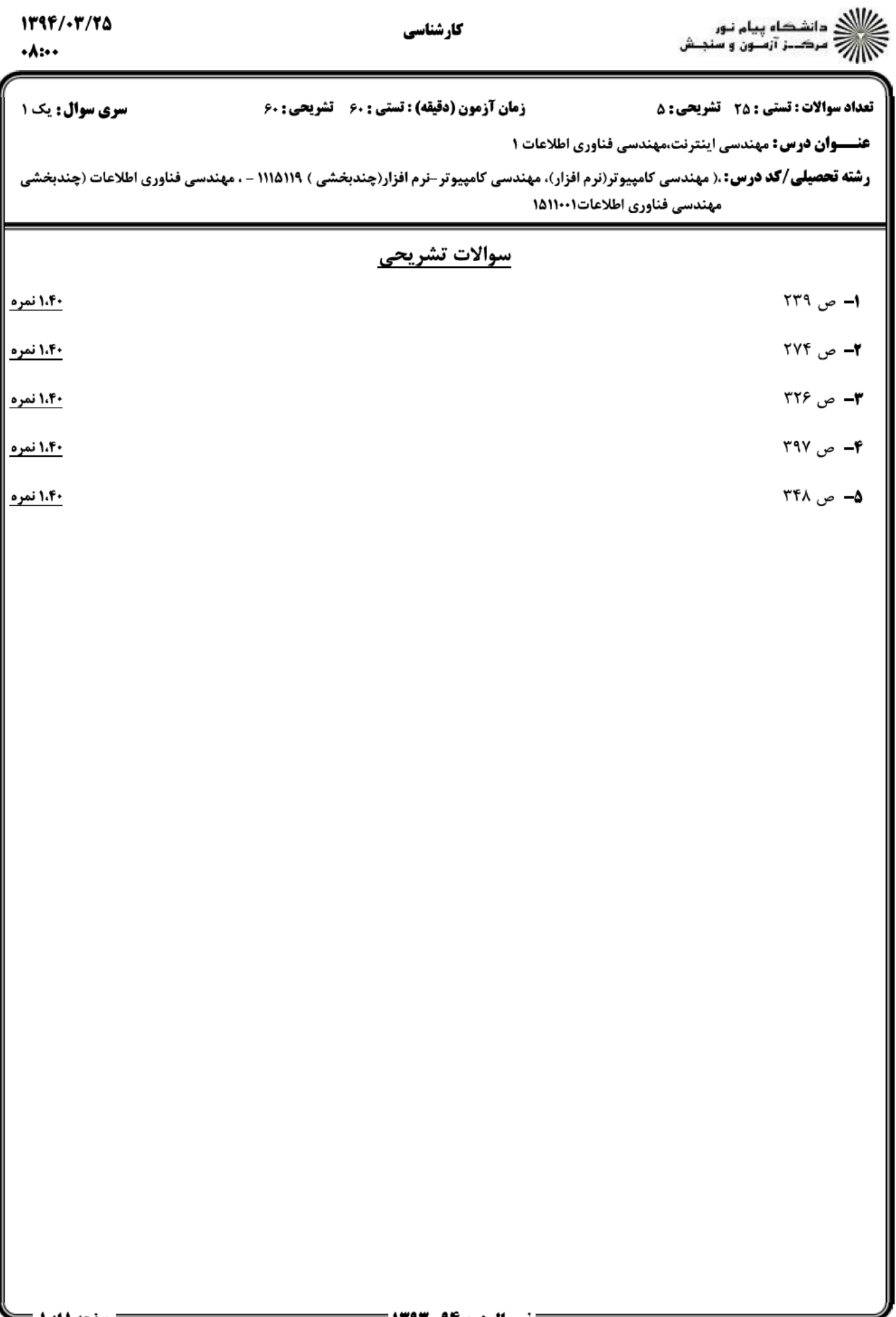